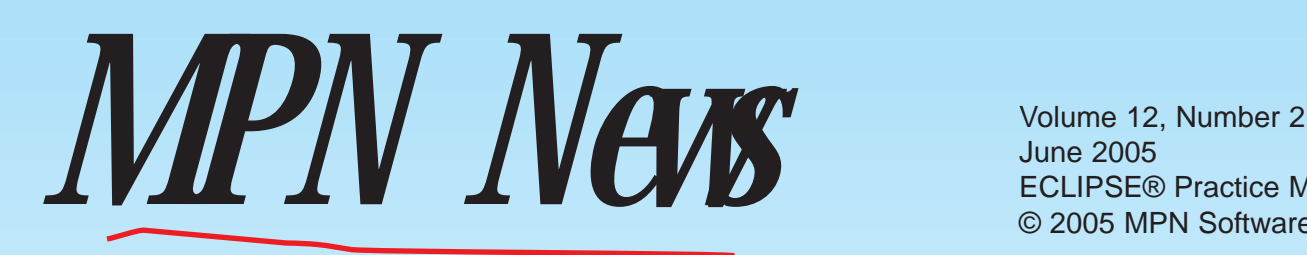

June 2005 ECLIPSE® Practice Management Software © 2005 MPN Software Systems

**If a picture's worth a thousand words, consider the form below.** Until recently, this office (an ECLIPSE client for the past 20 years), was forced to fill out their Horizon BC/BS treatment request forms by hand over and over and over again. They now print

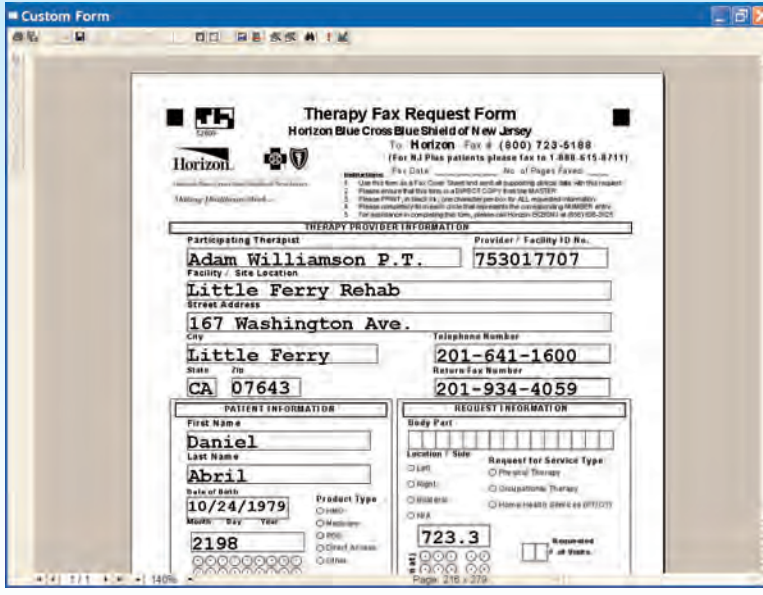

porated the forms that interest you. But that's just the beginning. Automating standard information (e.g. names, policy #'s, provider PIN's) helps eliminate mistakes that often delay reimbursement.

**ECLIPSE now does WYSIWYG (What You See Is What You Get) form letters that you can create in minutes.** The new interface is incredibly easy to use. Select **F**orm Letters from the **V**iew | **D**esign Tools menu to launch the form letter designer. You have complete control over fonts, colors, justification, bullets, and other items from the toolbar. Margins are handled automatically. You can also insert images (such as your letterhead). In order to add patient related information into the form letter, simply make your choices & press the **Add** button. We don't want to turn you into a programmer, so you can select data from simple drop-lists. For instance, when you select a name such as **PatientAssignedAttorney**, it's exactly as it appears, a custom variable

that will always correspond to the assigned attorney for the current patient case. Of course, son data simply isn't par of the ECLIPSE dat base. Suppose you need to add today's date yo your letter? Use the included **System** table to retrieve data related to date, time, etc.

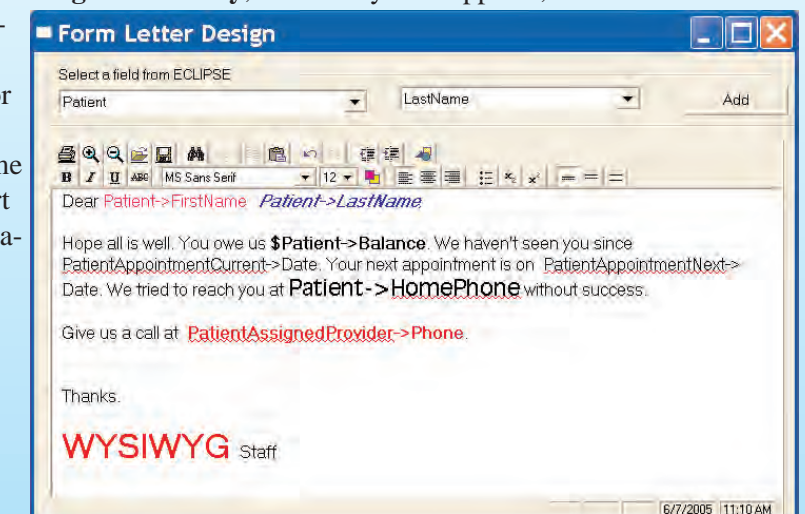

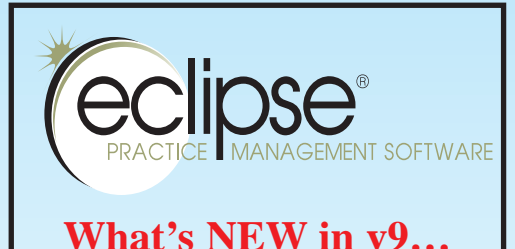

all this tedious recurring information automatically! Providers & staff members love it for the same reason. It frees them from one of the most repetitive aspects of patient care. And since payers routinely post all these forms in electronic format on their websites, it's relatively straightforward to obtain them. Of course, we may have already incor-

**Electronic Health Records.** Create custom data entry forms to add & save custom patient data (e.g. a physical exam).

**Document Automation!** Import forms that you routinely fill out & add patient information anywhere you want on the form to help ease & automate your paperwork load.

New **Template Designer** allows you to create multi page custom data entry templates to store information.

Create **custom fee slips** which include graphics using the new template designer.

Create custom form letters.

Securely read & annotate your reports as PDF documents. Add sticky notes, highlights, etc.

New system configuration option for HIPAA ensures statements are sent directly to patients once they reach their majority.

Improved email routines to work with Microsoft Outlook.

Add separate comments to bills that appear on the patient ledger with services & credits.

## Electronic Health Records

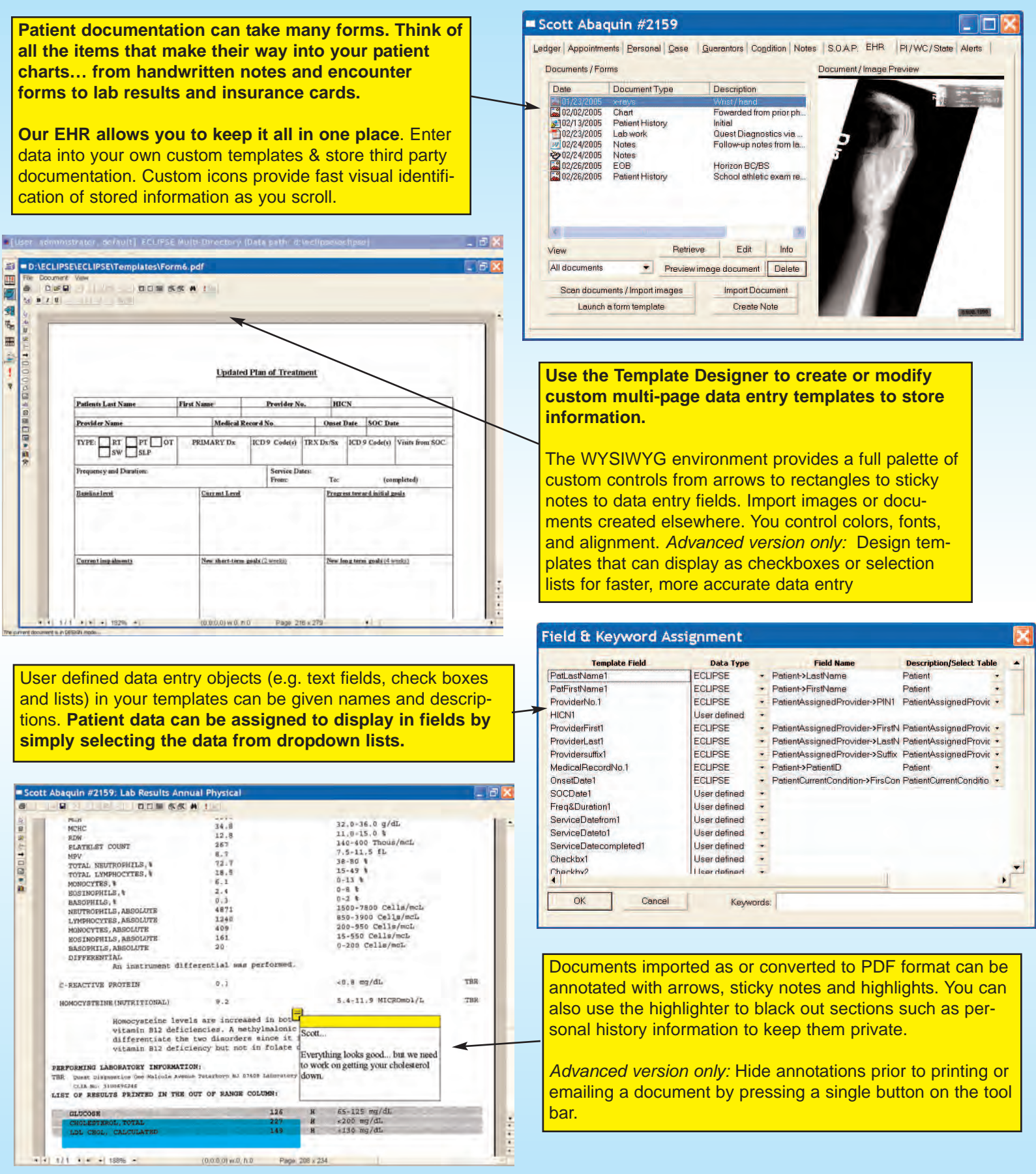

**This interim update is available right now on our website and will be available later this year on CD as a featured release. As always, if your maintenance contract is current, you will receive the update when it becomes available or you can download it today. Please note that you must have internet service to acquire an interim release.** 

ECLIPSE is a product of MPN Software Systems • ECLIPSE is a registered trademark ® of MPN Software Systems • Copyright © MPN Software Systems 2005